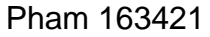

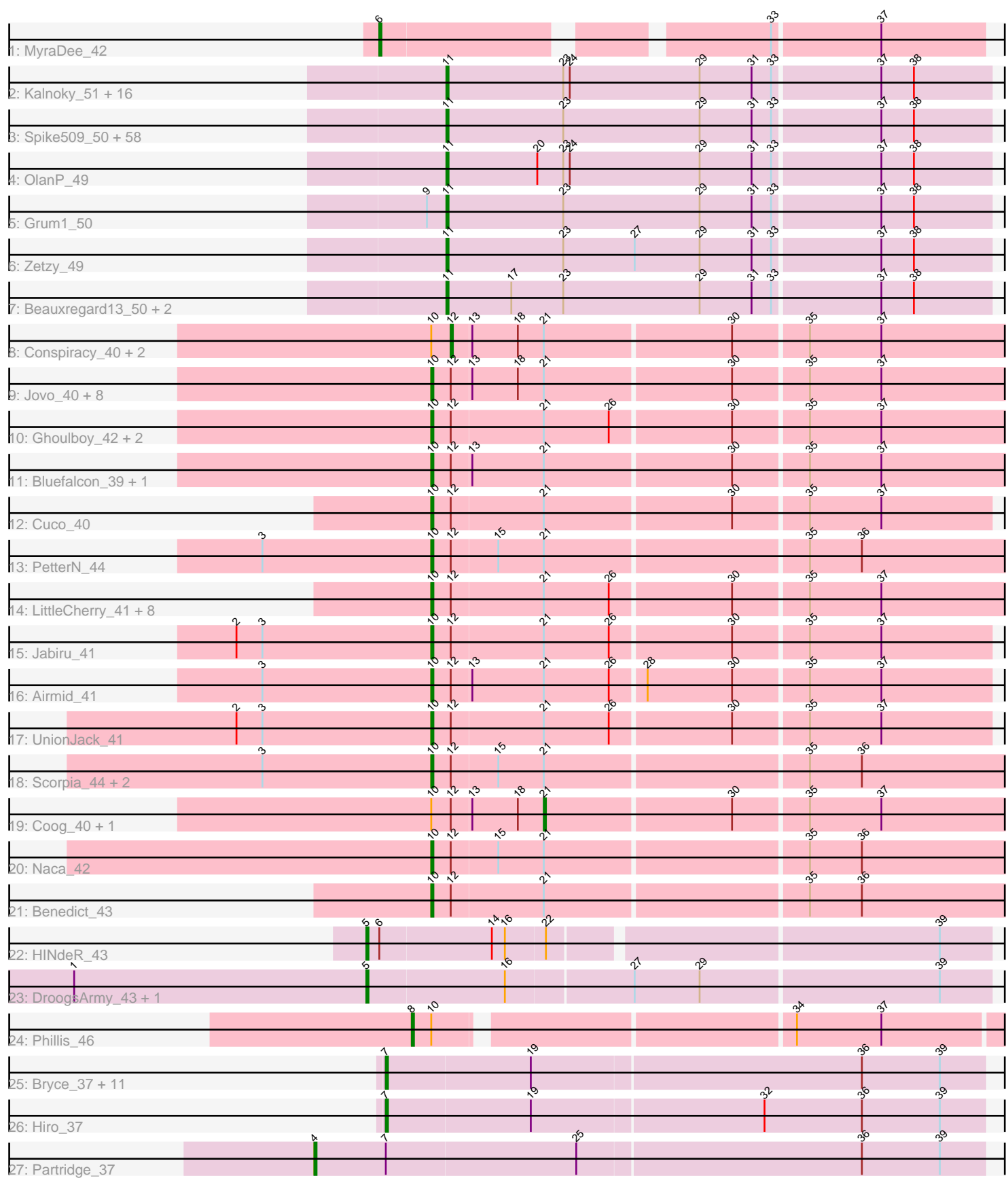

Note: Tracks are now grouped by subcluster and scaled. Switching in subcluster is indicated by changes in track color. Track scale is now set by default to display the region 30 bp upstream of start 1 to 30 bp downstream of the last possible start. If this default region is judged to be packed too tightly with annotated starts, the track will be further scaled to only show that region of the ORF with annotated starts. This action will be indicated by adding "Zoomed" to the title. For starts, yellow indicates the location of called starts comprised solely of Glimmer/GeneMark auto-annotations, green indicates the location of called starts with at least 1 manual gene annotation.

# Pham 163421 Report

This analysis was run 04/28/24 on database version 559.

Pham number 163421 has 139 members, 4 are drafts.

Phages represented in each track:

• Track 1 : MyraDee 42

• Track 2 : Kalnoky\_51, Jobu08\_49, ACFishhook\_49, Heliosoles\_49, Phranny\_51, Marius\_51, HaveUMetTed\_51, Gemma\_49, Groupthink\_51, PurpleHaze\_50, Manu<sub>50</sub>, PhishRPhriends 48, Kalb97 51, JeppNRM 51, Reba 50, Pawn 50, SoilDragon 50

• Track 3 : Spike509\_50, PotatoSplit\_52, Sabia\_50, Ollie\_50, Lilith\_51, JHC117\_50, Aglet 51, Hercules11 50, Microwolf 50, MarQuardt 50, SoYo 50, Taurus 51, AugsMagnumOpus\_53, Watson\_50, DaHudson\_50, LBerry\_51, Snickers\_50, MadMarie\_50, StepMih\_50, P28Green\_51, Fernando\_50, Grub\_50, AgronaGT15\_49, BreSam8\_50, GtownJaz\_50, Dieselweasel\_51, Methuselah\_47, GingkoMaracino\_50, Marie 50, BuzzBuzz 48, Vix 50, Grif 50, Colbster 50, Anubis 53, Misomonster 51, Rummer\_49, Stagni\_50, Bxz2\_46, Louie6\_49, Soshari\_52, KADY\_50, MoneyMay\_50, LugYA\_53, Pembroke\_50, Tiffany\_50, HashRod\_51, Sabinator\_49, Mainiac\_50, PGHhamlin\_52, Phoebe\_51, Daishi\_49, Cullens\_50, MuchMore\_53, Farber 50, Malinsilva 52, Phoxy 50, JenCasNa 51, Wooldri 52, LarryKay 50

- Track 4 : OlanP 49
- Track  $5:$  Grum $\overline{1}$  50
- Track 6 : Zetzy 49
- Track 7 : Beauxregard13\_50, Penny1\_51, EpicPhail\_51
- Track 8 : Conspiracy\_40, Tiger\_39, Theia\_38
- Track 9 : Jovo\_40, Discoknowium\_39, Lev2\_40, Archetta\_40, Aragog\_39,
- AgentM\_39, Phlorence\_39, PickleBack\_40, ForGetIt\_40
- Track 10 : Ghoulboy\_42, SydNat\_42, Zolita\_41
- Track 11 : Bluefalcon\_39, MarysWell\_39
- Track 12 : Cuco\_40
- Track 13 : PetterN 44

• Track 14 : LittleCherry\_41, George\_40, HuhtaEnerson15\_41, Tarynearal\_39,

- Bonamassa\_41, Dublin\_39, Milcery\_41, Swirley\_43, Micasa\_41
- Track 15 : Jabiru\_41
- Track 16 : Airmid\_41
- Track 17 : UnionJack\_41
- Track 18 : Scorpia\_44, Chadwick\_44, ElTiger69\_42
- Track 19 : Coog\_40, Midas2\_40
- Track 20 : Naca 42
- Track 21 : Benedict\_43
- Track 22 : HINdeR\_43
- Track 23 : DroogsArmy 43, Timshel 45

• Track 24 : Phillis 46 • Track 25 : Bryce\_37, AngryOrchard\_35, RER2\_30, BobbyDazzler\_37, PhailMary\_36, Yogi\_37, Jester\_37, Alpacados\_36, Takoda\_37, Yoncess\_37, Bonanza\_37, Harlequin\_37 • Track 26 : Hiro 37 • Track 27 : Partridge 37

## **Summary of Final Annotations (See graph section above for start numbers):**

The start number called the most often in the published annotations is 11, it was called in 80 of the 135 non-draft genes in the pham.

Genes that call this "Most Annotated" start:

• ACFishhook\_49, Aglet\_51, AgronaGT15\_49, Anubis\_53, AugsMagnumOpus\_53, Beauxregard13\_50, BreSam8\_50, BuzzBuzz\_48, Bxz2\_46, Colbster\_50, Cullens\_50, DaHudson\_50, Daishi\_49, Dieselweasel\_51, EpicPhail\_51, Farber\_50, Fernando\_50, Gemma\_49, GingkoMaracino\_50, Grif\_50, Groupthink\_51, Grub\_50, Grum1\_50, GtownJaz\_50, HashRod\_51, HaveUMetTed\_51, Heliosoles\_49, Hercules11\_50, JHC117\_50, JenCasNa\_51, JeppNRM\_51, Jobu08\_49, KADY\_50, Kalb97\_51, Kalnoky\_51, LBerry\_51, LarryKay\_50, Lilith\_51, Louie6\_49, LugYA\_53, MadMarie\_50, Mainiac\_50, Malinsilva\_52, Manu\_50, MarQuardt\_50, Marie\_50, Marius\_51, Methuselah\_47, Microwolf\_50, Misomonster\_51, MoneyMay\_50, MuchMore\_53, OlanP\_49, Ollie\_50, P28Green\_51, PGHhamlin\_52, Pawn\_50, Pembroke\_50, Penny1\_51, PhishRPhriends\_48, Phoebe\_51, Phoxy\_50, Phranny\_51, PotatoSplit\_52, PurpleHaze\_50, Reba\_50, Rummer\_49, Sabia\_50, Sabinator\_49, Snickers\_50, SoYo\_50, SoilDragon\_50, Soshari\_52, Spike509\_50, Stagni 50, StepMih\_50, Taurus\_51, Tiffany\_50, Vix\_50, Watson\_50, Wooldri\_52, Zetzy\_49,

Genes that have the "Most Annotated" start but do not call it: •

Genes that do not have the "Most Annotated" start:

• AgentM\_39, Airmid\_41, Alpacados\_36, AngryOrchard\_35, Aragog\_39, Archetta\_40, Benedict\_43, Bluefalcon\_39, BobbyDazzler\_37, Bonamassa\_41, Bonanza\_37, Bryce\_37, Chadwick\_44, Conspiracy\_40, Coog\_40, Cuco\_40, Discoknowium\_39, DroogsArmy\_43, Dublin\_39, ElTiger69\_42, ForGetIt\_40, George\_40, Ghoulboy\_42, HINdeR\_43, Harlequin\_37, Hiro\_37, HuhtaEnerson15\_41, Jabiru\_41, Jester\_37, Jovo\_40, Lev2\_40, LittleCherry\_41, MarysWell\_39, Micasa\_41, Midas2\_40, Milcery\_41, MyraDee\_42, Naca\_42, Partridge\_37, PetterN\_44, PhailMary\_36, Phillis\_46, Phlorence\_39, PickleBack\_40, RER2\_30, Scorpia\_44, Swirley\_43, SydNat\_42, Takoda\_37, Tarynearal\_39, Theia\_38, Tiger\_39, Timshel\_45, UnionJack\_41, Yogi\_37, Yoncess\_37, Zolita\_41,

### **Summary by start number:**

Start 4:

- Found in 1 of 139 ( 0.7% ) of genes in pham
- Manual Annotations of this start: 1 of 135
- Called 100.0% of time when present

• Phage (with cluster) where this start called: Partridge 37 (CA),

# Start 5:

- Found in 3 of 139 ( 2.2% ) of genes in pham
- Manual Annotations of this start: 3 of 135
- Called 100.0% of time when present

• Phage (with cluster) where this start called: DroogsArmy 43 (A7), HINdeR 43 (A7), Timshel\_45 (A7),

### Start 6:

- Found in 2 of 139 ( 1.4% ) of genes in pham
- Manual Annotations of this start: 1 of 135
- Called 50.0% of time when present
- Phage (with cluster) where this start called: MyraDee\_42 (A18),

### Start 7:

- Found in 14 of 139 ( 10.1% ) of genes in pham
- Manual Annotations of this start: 12 of 135
- Called 92.9% of time when present

• Phage (with cluster) where this start called: Alpacados 36 (CA), AngryOrchard 35 (CA), BobbyDazzler\_37 (CA), Bonanza\_37 (CA), Bryce\_37 (CA), Harlequin\_37 (CA), Hiro\_37 (CA), Jester\_37 (CA), PhailMary\_36 (CA), RER2\_30 (CA), Takoda\_37 (CA), Yogi 37 (CA), Yoncess 37 (CA),

### Start 8:

- Found in 1 of 139 ( 0.7% ) of genes in pham
- Manual Annotations of this start: 1 of 135
- Called 100.0% of time when present
- Phage (with cluster) where this start called: Phillis 46 (A8),

### Start 10:

- Found in 39 of 139 ( 28.1% ) of genes in pham
- Manual Annotations of this start: 32 of 135
- Called 84.6% of time when present

• Phage (with cluster) where this start called: AgentM\_39 (A5), Airmid\_41 (A5),

Aragog\_39 (A5), Archetta\_40 (A5), Benedict\_43 (A5), Bluefalcon\_39 (A5),

Bonamassa\_41 (A5), Chadwick\_44 (A5), Cuco\_40 (A5), Discoknowium\_39 (A5), Dublin\_39 (A5), ElTiger69\_42 (A5), ForGetIt\_40 (A5), George\_40 (A5), Ghoulboy\_42 (A5), HuhtaEnerson15\_41 (A5), Jabiru\_41 (A5), Jovo\_40 (A5), Lev2\_40 (A5), LittleCherry\_41 (A5), MarysWell\_39 (A5), Micasa\_41 (A5), Milcery\_41 (A5), Naca\_42 (A5), PetterN\_44 (A5), Phlorence\_39 (A5), PickleBack\_40 (A5), Scorpia\_44 (A5), Swirley\_43 (A5), SydNat\_42 (A5), Tarynearal\_39 (A5), UnionJack\_41 (A5), Zolita\_41 (A5),

Start 11:

- Found in 82 of 139 ( 59.0% ) of genes in pham
- Manual Annotations of this start: 80 of 135
- Called 100.0% of time when present

• Phage (with cluster) where this start called: ACFishhook 49 (A3), Aglet 51 (A3), AgronaGT15\_49 (A3), Anubis\_53 (A3), AugsMagnumOpus\_53 (A3), Beauxregard13\_50 (A3), BreSam8\_50 (A3), BuzzBuzz\_48 (A3), Bxz2\_46 (A3), Colbster\_50 (A3), Cullens\_50 (A3), DaHudson\_50 (A3), Daishi\_49 (A3), Dieselweasel\_51 (A3), EpicPhail\_51 (A3), Farber\_50 (A3), Fernando\_50 (A3),

Gemma\_49 (A3), GingkoMaracino\_50 (A3), Grif\_50 (A3), Groupthink\_51 (A3), Grub\_50 (A3), Grum1\_50 (A3), GtownJaz\_50 (A3), HashRod\_51 (A3), HaveUMetTed\_51 (A3), Heliosoles\_49 (A3), Hercules11\_50 (A3), JHC117\_50 (A3), JenCasNa\_51 (A3), JeppNRM\_51 (A3), Jobu08\_49 (A3), KADY\_50 (A3), Kalb97\_51 (A3), Kalnoky\_51 (A3), LBerry\_51 (A3), LarryKay\_50 (A3), Lilith\_51 (A3), Louie6\_49 (A3), LugYA\_53 (A3), MadMarie\_50 (A3), Mainiac\_50 (A3), Malinsilva\_52 (A3), Manu\_50 (A3), MarQuardt\_50 (A3), Marie\_50 (A3), Marius\_51 (A3), Methuselah\_47 (A3), Microwolf\_50 (A3), Misomonster\_51 (A3), MoneyMay\_50 (A3), MuchMore\_53 (A3), OlanP\_49 (A3), Ollie\_50 (A3), P28Green\_51 (A3), PGHhamlin\_52 (A3), Pawn\_50 (A3), Pembroke\_50 (A3), Penny1\_51 (A3), PhishRPhriends\_48 (A3), Phoebe\_51 (A3), Phoxy\_50 (A3), Phranny\_51 (A3), PotatoSplit\_52 (A3), PurpleHaze\_50 (A3), Reba\_50 (A3), Rummer\_49 (A3), Sabia\_50 (A3), Sabinator\_49 (A3), Snickers\_50 (A3), SoYo\_50 (A3), SoilDragon\_50 (A3), Soshari\_52 (A3), Spike509\_50 (A3), Stagni\_50 (A3), StepMih\_50 (A3), Taurus\_51 (A3), Tiffany\_50 (A3), Vix\_50 (A3), Watson\_50 (A3), Wooldri\_52 (A3), Zetzy\_49 (A3),

### Start 12:

- Found in 38 of 139 ( 27.3% ) of genes in pham
- Manual Annotations of this start: 3 of 135
- Called 7.9% of time when present
- Phage (with cluster) where this start called: Conspiracy 40 (A5), Theia 38 (A5), Tiger\_39 (A5),

#### Start 21:

- Found in 38 of 139 ( 27.3% ) of genes in pham
- Manual Annotations of this start: 2 of 135
- Called 5.3% of time when present
- Phage (with cluster) where this start called: Coog\_40 (A5), Midas2\_40 (A5),

### **Summary by clusters:**

There are 6 clusters represented in this pham: CA, A18, A3, A5, A7, A8,

Info for manual annotations of cluster A18: •Start number 6 was manually annotated 1 time for cluster A18.

Info for manual annotations of cluster A3: •Start number 11 was manually annotated 80 times for cluster A3.

Info for manual annotations of cluster A5:

•Start number 10 was manually annotated 32 times for cluster A5.

•Start number 12 was manually annotated 3 times for cluster A5.

•Start number 21 was manually annotated 2 times for cluster A5.

Info for manual annotations of cluster A7: •Start number 5 was manually annotated 3 times for cluster A7.

Info for manual annotations of cluster A8: •Start number 8 was manually annotated 1 time for cluster A8.

Info for manual annotations of cluster CA:

•Start number 4 was manually annotated 1 time for cluster CA.

•Start number 7 was manually annotated 12 times for cluster CA.

#### **Gene Information:**

Gene: ACFishhook\_49 Start: 32280, Stop: 32032, Start Num: 11 Candidate Starts for ACFishhook\_49: (Start: 11 @32280 has 80 MA's), (23, 32226), (24, 32223), (29, 32163), (31, 32139), (33, 32130), (37, 32082), (38, 32067),

Gene: AgentM\_39 Start: 30764, Stop: 30501, Start Num: 10 Candidate Starts for AgentM\_39: (Start: 10 @30764 has 32 MA's), (Start: 12 @30755 has 3 MA's), (13, 30746), (18, 30725), (Start: 21 @30713 has 2 MA's), (30, 30629), (35, 30596), (37, 30563),

Gene: Aglet\_51 Start: 32309, Stop: 32061, Start Num: 11 Candidate Starts for Aglet\_51: (Start: 11 @32309 has 80 MA's), (23, 32255), (29, 32192), (31, 32168), (33, 32159), (37, 32111), (38, 32096),

Gene: AgronaGT15\_49 Start: 32160, Stop: 31912, Start Num: 11 Candidate Starts for AgronaGT15\_49: (Start: 11 @32160 has 80 MA's), (23, 32106), (29, 32043), (31, 32019), (33, 32010), (37, 31962), (38, 31947),

Gene: Airmid\_41 Start: 30823, Stop: 30572, Start Num: 10 Candidate Starts for Airmid\_41: (3, 30901), (Start: 10 @30823 has 32 MA's), (Start: 12 @30814 has 3 MA's), (13, 30805), (Start: 21 @30772 has 2 MA's), (26, 30742), (28, 30727), (30, 30688), (35, 30655), (37, 30622),

Gene: Alpacados\_36 Start: 28366, Stop: 28094, Start Num: 7 Candidate Starts for Alpacados\_36: (Start: 7 @28366 has 12 MA's), (19, 28300), (36, 28150), (39, 28114),

Gene: AngryOrchard\_35 Start: 28325, Stop: 28053, Start Num: 7 Candidate Starts for AngryOrchard\_35: (Start: 7 @28325 has 12 MA's), (19, 28259), (36, 28109), (39, 28073),

Gene: Anubis\_53 Start: 32195, Stop: 31947, Start Num: 11 Candidate Starts for Anubis\_53: (Start: 11 @32195 has 80 MA's), (23, 32141), (29, 32078), (31, 32054), (33, 32045), (37, 31997), (38, 31982),

Gene: Aragog\_39 Start: 30794, Stop: 30531, Start Num: 10 Candidate Starts for Aragog\_39: (Start: 10 @30794 has 32 MA's), (Start: 12 @30785 has 3 MA's), (13, 30776), (18, 30755), (Start: 21 @30743 has 2 MA's), (30, 30659), (35, 30626), (37, 30593),

Gene: Archetta\_40 Start: 31324, Stop: 31061, Start Num: 10 Candidate Starts for Archetta\_40: (Start: 10 @31324 has 32 MA's), (Start: 12 @31315 has 3 MA's), (13, 31306), (18, 31285), (Start: 21 @31273 has 2 MA's), (30, 31189), (35, 31156), (37, 31123),

Gene: AugsMagnumOpus\_53 Start: 32300, Stop: 32052, Start Num: 11 Candidate Starts for AugsMagnumOpus\_53: (Start: 11 @32300 has 80 MA's), (23, 32246), (29, 32183), (31, 32159), (33, 32150), (37, 32102), (38, 32087),

Gene: Beauxregard13\_50 Start: 32312, Stop: 32064, Start Num: 11 Candidate Starts for Beauxregard13\_50: (Start: 11 @32312 has 80 MA's), (17, 32282), (23, 32258), (29, 32195), (31, 32171), (33, 32162), (37, 32114), (38, 32099),

Gene: Benedict\_43 Start: 30995, Stop: 30732, Start Num: 10 Candidate Starts for Benedict\_43: (Start: 10 @30995 has 32 MA's), (Start: 12 @30986 has 3 MA's), (Start: 21 @30944 has 2 MA's), (35, 30827), (36, 30803),

Gene: Bluefalcon\_39 Start: 31282, Stop: 31019, Start Num: 10 Candidate Starts for Bluefalcon\_39: (Start: 10 @31282 has 32 MA's), (Start: 12 @31273 has 3 MA's), (13, 31264), (Start: 21 @31231 has 2 MA's), (30, 31147), (35, 31114), (37, 31081),

Gene: BobbyDazzler\_37 Start: 28440, Stop: 28168, Start Num: 7 Candidate Starts for BobbyDazzler\_37: (Start: 7 @28440 has 12 MA's), (19, 28374), (36, 28224), (39, 28188),

Gene: Bonamassa\_41 Start: 31313, Stop: 31050, Start Num: 10 Candidate Starts for Bonamassa\_41: (Start: 10 @31313 has 32 MA's), (Start: 12 @31304 has 3 MA's), (Start: 21 @31262 has 2 MA's), (26, 31232), (30, 31178), (35, 31145), (37, 31112),

Gene: Bonanza\_37 Start: 28368, Stop: 28096, Start Num: 7 Candidate Starts for Bonanza\_37: (Start: 7 @28368 has 12 MA's), (19, 28302), (36, 28152), (39, 28116),

Gene: BreSam8\_50 Start: 32302, Stop: 32054, Start Num: 11 Candidate Starts for BreSam8\_50: (Start: 11 @32302 has 80 MA's), (23, 32248), (29, 32185), (31, 32161), (33, 32152), (37, 32104), (38, 32089),

Gene: Bryce\_37 Start: 28369, Stop: 28097, Start Num: 7 Candidate Starts for Bryce\_37: (Start: 7 @28369 has 12 MA's), (19, 28303), (36, 28153), (39, 28117),

Gene: BuzzBuzz\_48 Start: 32339, Stop: 32091, Start Num: 11 Candidate Starts for BuzzBuzz\_48: (Start: 11 @32339 has 80 MA's), (23, 32285), (29, 32222), (31, 32198), (33, 32189), (37, 32141), (38, 32126),

Gene: Bxz2\_46 Start: 32346, Stop: 32098, Start Num: 11 Candidate Starts for Bxz2\_46: (Start: 11 @32346 has 80 MA's), (23, 32292), (29, 32229), (31, 32205), (33, 32196), (37, 32148), (38, 32133),

Gene: Chadwick\_44 Start: 30975, Stop: 30712, Start Num: 10

Candidate Starts for Chadwick\_44:

(3, 31053), (Start: 10 @30975 has 32 MA's), (Start: 12 @30966 has 3 MA's), (15, 30945), (Start: 21 @30924 has 2 MA's), (35, 30807), (36, 30783),

Gene: Colbster\_50 Start: 32312, Stop: 32064, Start Num: 11 Candidate Starts for Colbster\_50: (Start: 11 @32312 has 80 MA's), (23, 32258), (29, 32195), (31, 32171), (33, 32162), (37, 32114), (38, 32099),

Gene: Conspiracy\_40 Start: 30997, Stop: 30743, Start Num: 12 Candidate Starts for Conspiracy\_40: (Start: 10 @31006 has 32 MA's), (Start: 12 @30997 has 3 MA's), (13, 30988), (18, 30967), (Start: 21 @30955 has 2 MA's), (30, 30871), (35, 30838), (37, 30805),

Gene: Coog\_40 Start: 31053, Stop: 30841, Start Num: 21 Candidate Starts for Coog\_40: (Start: 10 @31104 has 32 MA's), (Start: 12 @31095 has 3 MA's), (13, 31086), (18, 31065), (Start: 21 @31053 has 2 MA's), (30, 30969), (35, 30936), (37, 30903),

Gene: Cuco\_40 Start: 31061, Stop: 30810, Start Num: 10 Candidate Starts for Cuco\_40: (Start: 10 @31061 has 32 MA's), (Start: 12 @31052 has 3 MA's), (Start: 21 @31010 has 2 MA's), (30, 30926), (35, 30893), (37, 30860),

Gene: Cullens\_50 Start: 32308, Stop: 32060, Start Num: 11 Candidate Starts for Cullens\_50: (Start: 11 @32308 has 80 MA's), (23, 32254), (29, 32191), (31, 32167), (33, 32158), (37, 32110), (38, 32095),

Gene: DaHudson\_50 Start: 32301, Stop: 32053, Start Num: 11 Candidate Starts for DaHudson\_50: (Start: 11 @32301 has 80 MA's), (23, 32247), (29, 32184), (31, 32160), (33, 32151), (37, 32103), (38, 32088),

Gene: Daishi\_49 Start: 31180, Stop: 30932, Start Num: 11 Candidate Starts for Daishi\_49: (Start: 11 @31180 has 80 MA's), (23, 31126), (29, 31063), (31, 31039), (33, 31030), (37, 30982), (38, 30967),

Gene: Dieselweasel\_51 Start: 32311, Stop: 32063, Start Num: 11 Candidate Starts for Dieselweasel\_51: (Start: 11 @32311 has 80 MA's), (23, 32257), (29, 32194), (31, 32170), (33, 32161), (37, 32113), (38, 32098),

Gene: Discoknowium\_39 Start: 30803, Stop: 30540, Start Num: 10 Candidate Starts for Discoknowium\_39: (Start: 10 @30803 has 32 MA's), (Start: 12 @30794 has 3 MA's), (13, 30785), (18, 30764), (Start: 21 @30752 has 2 MA's), (30, 30668), (35, 30635), (37, 30602),

Gene: DroogsArmy\_43 Start: 33565, Stop: 33284, Start Num: 5 Candidate Starts for DroogsArmy\_43: (1, 33700), (Start: 5 @33565 has 3 MA's), (16, 33502), (27, 33445), (29, 33415), (39, 33307), Gene: Dublin\_39 Start: 30825, Stop: 30562, Start Num: 10 Candidate Starts for Dublin\_39: (Start: 10 @30825 has 32 MA's), (Start: 12 @30816 has 3 MA's), (Start: 21 @30774 has 2 MA's), (26, 30744), (30, 30690), (35, 30657), (37, 30624),

Gene: ElTiger69\_42 Start: 30992, Stop: 30729, Start Num: 10 Candidate Starts for ElTiger69\_42: (3, 31070), (Start: 10 @30992 has 32 MA's), (Start: 12 @30983 has 3 MA's), (15, 30962), (Start: 21 @30941 has 2 MA's), (35, 30824), (36, 30800),

Gene: EpicPhail\_51 Start: 32312, Stop: 32064, Start Num: 11 Candidate Starts for EpicPhail\_51: (Start: 11 @32312 has 80 MA's), (17, 32282), (23, 32258), (29, 32195), (31, 32171), (33, 32162), (37, 32114), (38, 32099),

Gene: Farber\_50 Start: 32301, Stop: 32053, Start Num: 11 Candidate Starts for Farber\_50: (Start: 11 @32301 has 80 MA's), (23, 32247), (29, 32184), (31, 32160), (33, 32151), (37, 32103), (38, 32088),

Gene: Fernando\_50 Start: 32308, Stop: 32060, Start Num: 11 Candidate Starts for Fernando\_50: (Start: 11 @32308 has 80 MA's), (23, 32254), (29, 32191), (31, 32167), (33, 32158), (37, 32110), (38, 32095),

Gene: ForGetIt\_40 Start: 31031, Stop: 30768, Start Num: 10 Candidate Starts for ForGetIt 40: (Start: 10 @31031 has 32 MA's), (Start: 12 @31022 has 3 MA's), (13, 31013), (18, 30992), (Start: 21 @30980 has 2 MA's), (30, 30896), (35, 30863), (37, 30830),

Gene: Gemma\_49 Start: 32204, Stop: 31956, Start Num: 11 Candidate Starts for Gemma\_49: (Start: 11 @32204 has 80 MA's), (23, 32150), (24, 32147), (29, 32087), (31, 32063), (33, 32054), (37, 32006), (38, 31991),

Gene: George\_40 Start: 31255, Stop: 30992, Start Num: 10 Candidate Starts for George\_40: (Start: 10 @31255 has 32 MA's), (Start: 12 @31246 has 3 MA's), (Start: 21 @31204 has 2 MA's), (26, 31174), (30, 31120), (35, 31087), (37, 31054),

Gene: Ghoulboy\_42 Start: 31768, Stop: 31505, Start Num: 10 Candidate Starts for Ghoulboy\_42: (Start: 10 @31768 has 32 MA's), (Start: 12 @31759 has 3 MA's), (Start: 21 @31717 has 2 MA's), (26, 31687), (30, 31633), (35, 31600), (37, 31567),

Gene: GingkoMaracino\_50 Start: 32194, Stop: 31946, Start Num: 11 Candidate Starts for GingkoMaracino\_50: (Start: 11 @32194 has 80 MA's), (23, 32140), (29, 32077), (31, 32053), (33, 32044), (37, 31996), (38, 31981),

Gene: Grif\_50 Start: 32383, Stop: 32135, Start Num: 11 Candidate Starts for Grif\_50:

(Start: 11 @32383 has 80 MA's), (23, 32329), (29, 32266), (31, 32242), (33, 32233), (37, 32185), (38, 32170), Gene: Groupthink\_51 Start: 32208, Stop: 31960, Start Num: 11 Candidate Starts for Groupthink\_51: (Start: 11 @32208 has 80 MA's), (23, 32154), (24, 32151), (29, 32091), (31, 32067), (33, 32058), (37, 32010), (38, 31995), Gene: Grub\_50 Start: 32300, Stop: 32052, Start Num: 11 Candidate Starts for Grub\_50: (Start: 11 @32300 has 80 MA's), (23, 32246), (29, 32183), (31, 32159), (33, 32150), (37, 32102), (38, 32087), Gene: Grum1\_50 Start: 32308, Stop: 32060, Start Num: 11 Candidate Starts for Grum1\_50: (9, 32317), (Start: 11 @32308 has 80 MA's), (23, 32254), (29, 32191), (31, 32167), (33, 32158), (37, 32110), (38, 32095), Gene: GtownJaz\_50 Start: 32310, Stop: 32062, Start Num: 11 Candidate Starts for GtownJaz\_50: (Start: 11 @32310 has 80 MA's), (23, 32256), (29, 32193), (31, 32169), (33, 32160), (37, 32112), (38, 32097), Gene: HINdeR\_43 Start: 33388, Stop: 33113, Start Num: 5 Candidate Starts for HINdeR\_43: (Start: 5 @33388 has 3 MA's), (Start: 6 @33382 has 1 MA's), (14, 33331), (16, 33325), (22, 33307), (39, 33136), Gene: Harlequin\_37 Start: 28399, Stop: 28127, Start Num: 7 Candidate Starts for Harlequin\_37: (Start: 7 @28399 has 12 MA's), (19, 28333), (36, 28183), (39, 28147), Gene: HashRod\_51 Start: 32339, Stop: 32091, Start Num: 11 Candidate Starts for HashRod\_51: (Start: 11 @32339 has 80 MA's), (23, 32285), (29, 32222), (31, 32198), (33, 32189), (37, 32141), (38, 32126), Gene: HaveUMetTed\_51 Start: 32190, Stop: 31942, Start Num: 11 Candidate Starts for HaveUMetTed\_51: (Start: 11 @32190 has 80 MA's), (23, 32136), (24, 32133), (29, 32073), (31, 32049), (33, 32040), (37, 31992), (38, 31977), Gene: Heliosoles\_49 Start: 32211, Stop: 31963, Start Num: 11 Candidate Starts for Heliosoles\_49: (Start: 11 @32211 has 80 MA's), (23, 32157), (24, 32154), (29, 32094), (31, 32070), (33, 32061), (37, 32013), (38, 31998), Gene: Hercules11\_50 Start: 32317, Stop: 32069, Start Num: 11 Candidate Starts for Hercules11\_50: (Start: 11 @32317 has 80 MA's), (23, 32263), (29, 32200), (31, 32176), (33, 32167), (37, 32119), (38, 32104),

Gene: Hiro\_37 Start: 28654, Stop: 28382, Start Num: 7

Candidate Starts for Hiro\_37: (Start: 7 @28654 has 12 MA's), (19, 28588), (32, 28483), (36, 28438), (39, 28402),

Gene: HuhtaEnerson15\_41 Start: 31246, Stop: 30983, Start Num: 10 Candidate Starts for HuhtaEnerson15\_41: (Start: 10 @31246 has 32 MA's), (Start: 12 @31237 has 3 MA's), (Start: 21 @31195 has 2 MA's), (26, 31165), (30, 31111), (35, 31078), (37, 31045),

Gene: JHC117\_50 Start: 32307, Stop: 32059, Start Num: 11 Candidate Starts for JHC117\_50: (Start: 11 @32307 has 80 MA's), (23, 32253), (29, 32190), (31, 32166), (33, 32157), (37, 32109), (38, 32094),

Gene: Jabiru\_41 Start: 30865, Stop: 30614, Start Num: 10 Candidate Starts for Jabiru\_41: (2, 30955), (3, 30943), (Start: 10 @30865 has 32 MA's), (Start: 12 @30856 has 3 MA's), (Start: 21 @30814 has 2 MA's), (26, 30784), (30, 30730), (35, 30697), (37, 30664),

Gene: JenCasNa\_51 Start: 32308, Stop: 32060, Start Num: 11 Candidate Starts for JenCasNa\_51: (Start: 11 @32308 has 80 MA's), (23, 32254), (29, 32191), (31, 32167), (33, 32158), (37, 32110), (38, 32095),

Gene: JeppNRM\_51 Start: 32209, Stop: 31961, Start Num: 11 Candidate Starts for JeppNRM\_51: (Start: 11 @32209 has 80 MA's), (23, 32155), (24, 32152), (29, 32092), (31, 32068), (33, 32059), (37, 32011), (38, 31996),

Gene: Jester\_37 Start: 28330, Stop: 28058, Start Num: 7 Candidate Starts for Jester\_37: (Start: 7 @28330 has 12 MA's), (19, 28264), (36, 28114), (39, 28078),

Gene: Jobu08\_49 Start: 32140, Stop: 31892, Start Num: 11 Candidate Starts for Jobu08\_49: (Start: 11 @32140 has 80 MA's), (23, 32086), (24, 32083), (29, 32023), (31, 31999), (33, 31990), (37, 31942), (38, 31927),

Gene: Jovo\_40 Start: 31287, Stop: 31024, Start Num: 10 Candidate Starts for Jovo\_40: (Start: 10 @31287 has 32 MA's), (Start: 12 @31278 has 3 MA's), (13, 31269), (18, 31248), (Start: 21 @31236 has 2 MA's), (30, 31152), (35, 31119), (37, 31086),

Gene: KADY\_50 Start: 32339, Stop: 32091, Start Num: 11 Candidate Starts for KADY\_50: (Start: 11 @32339 has 80 MA's), (23, 32285), (29, 32222), (31, 32198), (33, 32189), (37, 32141), (38, 32126),

Gene: Kalb97\_51 Start: 32207, Stop: 31959, Start Num: 11 Candidate Starts for Kalb97\_51: (Start: 11 @32207 has 80 MA's), (23, 32153), (24, 32150), (29, 32090), (31, 32066), (33, 32057), (37, 32009), (38, 31994),

Gene: Kalnoky\_51 Start: 32205, Stop: 31957, Start Num: 11

(Start: 11 @32205 has 80 MA's), (23, 32151), (24, 32148), (29, 32088), (31, 32064), (33, 32055), (37, 32007), (38, 31992), Gene: LBerry\_51 Start: 32312, Stop: 32064, Start Num: 11 Candidate Starts for LBerry\_51: (Start: 11 @32312 has 80 MA's), (23, 32258), (29, 32195), (31, 32171), (33, 32162), (37, 32114), (38, 32099), Gene: LarryKay\_50 Start: 32341, Stop: 32093, Start Num: 11 Candidate Starts for LarryKay\_50: (Start: 11 @32341 has 80 MA's), (23, 32287), (29, 32224), (31, 32200), (33, 32191), (37, 32143), (38, 32128), Gene: Lev2\_40 Start: 30919, Stop: 30656, Start Num: 10 Candidate Starts for Lev2\_40: (Start: 10 @30919 has 32 MA's), (Start: 12 @30910 has 3 MA's), (13, 30901), (18, 30880), (Start: 21 @30868 has 2 MA's), (30, 30784), (35, 30751), (37, 30718),

Candidate Starts for Kalnoky\_51:

Gene: Lilith\_51 Start: 32301, Stop: 32053, Start Num: 11 Candidate Starts for Lilith\_51: (Start: 11 @32301 has 80 MA's), (23, 32247), (29, 32184), (31, 32160), (33, 32151), (37, 32103), (38, 32088),

Gene: LittleCherry\_41 Start: 31256, Stop: 30993, Start Num: 10 Candidate Starts for LittleCherry\_41: (Start: 10 @31256 has 32 MA's), (Start: 12 @31247 has 3 MA's), (Start: 21 @31205 has 2 MA's), (26, 31175), (30, 31121), (35, 31088), (37, 31055),

Gene: Louie6\_49 Start: 32340, Stop: 32092, Start Num: 11 Candidate Starts for Louie6\_49: (Start: 11 @32340 has 80 MA's), (23, 32286), (29, 32223), (31, 32199), (33, 32190), (37, 32142), (38, 32127),

Gene: LugYA\_53 Start: 32309, Stop: 32061, Start Num: 11 Candidate Starts for LugYA\_53: (Start: 11 @32309 has 80 MA's), (23, 32255), (29, 32192), (31, 32168), (33, 32159), (37, 32111), (38, 32096),

Gene: MadMarie\_50 Start: 32310, Stop: 32062, Start Num: 11 Candidate Starts for MadMarie\_50: (Start: 11 @32310 has 80 MA's), (23, 32256), (29, 32193), (31, 32169), (33, 32160), (37, 32112), (38, 32097),

Gene: Mainiac\_50 Start: 32302, Stop: 32054, Start Num: 11 Candidate Starts for Mainiac\_50: (Start: 11 @32302 has 80 MA's), (23, 32248), (29, 32185), (31, 32161), (33, 32152), (37, 32104), (38, 32089),

Gene: Malinsilva\_52 Start: 32300, Stop: 32052, Start Num: 11 Candidate Starts for Malinsilva\_52: (Start: 11 @32300 has 80 MA's), (23, 32246), (29, 32183), (31, 32159), (33, 32150), (37, 32102), (38, 32087),

Gene: Manu\_50 Start: 32208, Stop: 31960, Start Num: 11 Candidate Starts for Manu\_50: (Start: 11 @32208 has 80 MA's), (23, 32154), (24, 32151), (29, 32091), (31, 32067), (33, 32058), (37, 32010), (38, 31995), Gene: MarQuardt\_50 Start: 32310, Stop: 32062, Start Num: 11 Candidate Starts for MarQuardt\_50: (Start: 11 @32310 has 80 MA's), (23, 32256), (29, 32193), (31, 32169), (33, 32160), (37, 32112), (38, 32097), Gene: Marie\_50 Start: 32308, Stop: 32060, Start Num: 11 Candidate Starts for Marie\_50: (Start: 11 @32308 has 80 MA's), (23, 32254), (29, 32191), (31, 32167), (33, 32158), (37, 32110), (38, 32095), Gene: Marius\_51 Start: 32205, Stop: 31957, Start Num: 11 Candidate Starts for Marius\_51: (Start: 11 @32205 has 80 MA's), (23, 32151), (24, 32148), (29, 32088), (31, 32064), (33, 32055), (37, 32007), (38, 31992), Gene: MarysWell\_39 Start: 31119, Stop: 30856, Start Num: 10 Candidate Starts for MarysWell\_39: (Start: 10 @31119 has 32 MA's), (Start: 12 @31110 has 3 MA's), (13, 31101), (Start: 21 @31068 has 2 MA's), (30, 30984), (35, 30951), (37, 30918), Gene: Methuselah\_47 Start: 32335, Stop: 32087, Start Num: 11 Candidate Starts for Methuselah\_47: (Start: 11 @32335 has 80 MA's), (23, 32281), (29, 32218), (31, 32194), (33, 32185), (37, 32137), (38, 32122), Gene: Micasa\_41 Start: 31386, Stop: 31123, Start Num: 10 Candidate Starts for Micasa\_41: (Start: 10 @31386 has 32 MA's), (Start: 12 @31377 has 3 MA's), (Start: 21 @31335 has 2 MA's), (26, 31305), (30, 31251), (35, 31218), (37, 31185), Gene: Microwolf\_50 Start: 32309, Stop: 32061, Start Num: 11 Candidate Starts for Microwolf\_50: (Start: 11 @32309 has 80 MA's), (23, 32255), (29, 32192), (31, 32168), (33, 32159), (37, 32111), (38, 32096), Gene: Midas2\_40 Start: 31053, Stop: 30841, Start Num: 21 Candidate Starts for Midas2\_40: (Start: 10 @31104 has 32 MA's), (Start: 12 @31095 has 3 MA's), (13, 31086), (18, 31065), (Start: 21 @31053 has 2 MA's), (30, 30969), (35, 30936), (37, 30903), Gene: Milcery\_41 Start: 31223, Stop: 30960, Start Num: 10 Candidate Starts for Milcery\_41: (Start: 10 @31223 has 32 MA's), (Start: 12 @31214 has 3 MA's), (Start: 21 @31172 has 2 MA's), (26, 31142), (30, 31088), (35, 31055), (37, 31022), Gene: Misomonster\_51 Start: 32338, Stop: 32090, Start Num: 11 Candidate Starts for Misomonster\_51:

(Start: 11 @32338 has 80 MA's), (23, 32284), (29, 32221), (31, 32197), (33, 32188), (37, 32140), (38, 32125),

Gene: MoneyMay\_50 Start: 32308, Stop: 32060, Start Num: 11 Candidate Starts for MoneyMay\_50: (Start: 11 @32308 has 80 MA's), (23, 32254), (29, 32191), (31, 32167), (33, 32158), (37, 32110), (38, 32095),

Gene: MuchMore\_53 Start: 32300, Stop: 32052, Start Num: 11 Candidate Starts for MuchMore\_53: (Start: 11 @32300 has 80 MA's), (23, 32246), (29, 32183), (31, 32159), (33, 32150), (37, 32102), (38, 32087),

Gene: MyraDee\_42 Start: 29297, Stop: 29043, Start Num: 6 Candidate Starts for MyraDee\_42: (Start: 6 @29297 has 1 MA's), (33, 29138), (37, 29090),

Gene: Naca\_42 Start: 31534, Stop: 31271, Start Num: 10 Candidate Starts for Naca\_42: (Start: 10 @31534 has 32 MA's), (Start: 12 @31525 has 3 MA's), (15, 31504), (Start: 21 @31483 has 2 MA's), (35, 31366), (36, 31342),

Gene: OlanP\_49 Start: 32378, Stop: 32130, Start Num: 11 Candidate Starts for OlanP\_49: (Start: 11 @32378 has 80 MA's), (20, 32336), (23, 32324), (24, 32321), (29, 32261), (31, 32237), (33, 32228), (37, 32180), (38, 32165),

Gene: Ollie\_50 Start: 32179, Stop: 31931, Start Num: 11 Candidate Starts for Ollie\_50: (Start: 11 @32179 has 80 MA's), (23, 32125), (29, 32062), (31, 32038), (33, 32029), (37, 31981), (38, 31966),

Gene: P28Green\_51 Start: 32311, Stop: 32063, Start Num: 11 Candidate Starts for P28Green\_51: (Start: 11 @32311 has 80 MA's), (23, 32257), (29, 32194), (31, 32170), (33, 32161), (37, 32113), (38, 32098),

Gene: PGHhamlin\_52 Start: 32300, Stop: 32052, Start Num: 11 Candidate Starts for PGHhamlin\_52: (Start: 11 @32300 has 80 MA's), (23, 32246), (29, 32183), (31, 32159), (33, 32150), (37, 32102), (38, 32087),

Gene: Partridge\_37 Start: 28510, Stop: 28205, Start Num: 4 Candidate Starts for Partridge\_37: (Start: 4 @28510 has 1 MA's), (Start: 7 @28477 has 12 MA's), (25, 28390), (36, 28261), (39, 28225),

Gene: Pawn\_50 Start: 32212, Stop: 31964, Start Num: 11 Candidate Starts for Pawn\_50: (Start: 11 @32212 has 80 MA's), (23, 32158), (24, 32155), (29, 32095), (31, 32071), (33, 32062), (37, 32014), (38, 31999),

Gene: Pembroke\_50 Start: 32309, Stop: 32061, Start Num: 11 Candidate Starts for Pembroke\_50:

(Start: 11 @32309 has 80 MA's), (23, 32255), (29, 32192), (31, 32168), (33, 32159), (37, 32111), (38, 32096),

Gene: Penny1\_51 Start: 32312, Stop: 32064, Start Num: 11 Candidate Starts for Penny1\_51: (Start: 11 @32312 has 80 MA's), (17, 32282), (23, 32258), (29, 32195), (31, 32171), (33, 32162), (37, 32114), (38, 32099),

Gene: PetterN\_44 Start: 30975, Stop: 30712, Start Num: 10 Candidate Starts for PetterN\_44: (3, 31053), (Start: 10 @30975 has 32 MA's), (Start: 12 @30966 has 3 MA's), (15, 30945), (Start: 21 @30924 has 2 MA's), (35, 30807), (36, 30783),

Gene: PhailMary\_36 Start: 28716, Stop: 28444, Start Num: 7 Candidate Starts for PhailMary\_36: (Start: 7 @28716 has 12 MA's), (19, 28650), (36, 28500), (39, 28464),

Gene: Phillis\_46 Start: 31492, Stop: 31232, Start Num: 8 Candidate Starts for Phillis\_46: (Start: 8 @31492 has 1 MA's), (Start: 10 @31483 has 32 MA's), (34, 31330), (37, 31291),

Gene: PhishRPhriends\_48 Start: 31386, Stop: 31138, Start Num: 11 Candidate Starts for PhishRPhriends\_48: (Start: 11 @31386 has 80 MA's), (23, 31332), (24, 31329), (29, 31269), (31, 31245), (33, 31236), (37, 31188), (38, 31173),

Gene: Phlorence\_39 Start: 30794, Stop: 30531, Start Num: 10 Candidate Starts for Phlorence\_39: (Start: 10 @30794 has 32 MA's), (Start: 12 @30785 has 3 MA's), (13, 30776), (18, 30755), (Start: 21 @30743 has 2 MA's), (30, 30659), (35, 30626), (37, 30593),

Gene: Phoebe\_51 Start: 32301, Stop: 32053, Start Num: 11 Candidate Starts for Phoebe\_51: (Start: 11 @32301 has 80 MA's), (23, 32247), (29, 32184), (31, 32160), (33, 32151), (37, 32103), (38, 32088),

Gene: Phoxy\_50 Start: 32336, Stop: 32088, Start Num: 11 Candidate Starts for Phoxy\_50: (Start: 11 @32336 has 80 MA's), (23, 32282), (29, 32219), (31, 32195), (33, 32186), (37, 32138), (38, 32123),

Gene: Phranny\_51 Start: 32194, Stop: 31946, Start Num: 11 Candidate Starts for Phranny\_51: (Start: 11 @32194 has 80 MA's), (23, 32140), (24, 32137), (29, 32077), (31, 32053), (33, 32044), (37, 31996), (38, 31981),

Gene: PickleBack\_40 Start: 30920, Stop: 30657, Start Num: 10 Candidate Starts for PickleBack\_40: (Start: 10 @30920 has 32 MA's), (Start: 12 @30911 has 3 MA's), (13, 30902), (18, 30881), (Start: 21 @30869 has 2 MA's), (30, 30785), (35, 30752), (37, 30719),

Gene: PotatoSplit\_52 Start: 32312, Stop: 32064, Start Num: 11 Candidate Starts for PotatoSplit\_52:

(Start: 11 @32312 has 80 MA's), (23, 32258), (29, 32195), (31, 32171), (33, 32162), (37, 32114), (38, 32099), Gene: PurpleHaze\_50 Start: 32207, Stop: 31959, Start Num: 11 Candidate Starts for PurpleHaze\_50: (Start: 11 @32207 has 80 MA's), (23, 32153), (24, 32150), (29, 32090), (31, 32066), (33, 32057), (37, 32009), (38, 31994), Gene: RER2\_30 Start: 25266, Stop: 24994, Start Num: 7 Candidate Starts for RER2\_30: (Start: 7 @25266 has 12 MA's), (19, 25200), (36, 25050), (39, 25014), Gene: Reba\_50 Start: 31867, Stop: 31619, Start Num: 11 Candidate Starts for Reba\_50: (Start: 11 @31867 has 80 MA's), (23, 31813), (24, 31810), (29, 31750), (31, 31726), (33, 31717), (37, 31669), (38, 31654), Gene: Rummer\_49 Start: 32339, Stop: 32091, Start Num: 11 Candidate Starts for Rummer\_49: (Start: 11 @32339 has 80 MA's), (23, 32285), (29, 32222), (31, 32198), (33, 32189), (37, 32141), (38, 32126), Gene: Sabia\_50 Start: 32302, Stop: 32054, Start Num: 11 Candidate Starts for Sabia\_50: (Start: 11 @32302 has 80 MA's), (23, 32248), (29, 32185), (31, 32161), (33, 32152), (37, 32104), (38, 32089), Gene: Sabinator\_49 Start: 32307, Stop: 32059, Start Num: 11 Candidate Starts for Sabinator\_49: (Start: 11 @32307 has 80 MA's), (23, 32253), (29, 32190), (31, 32166), (33, 32157), (37, 32109), (38, 32094), Gene: Scorpia\_44 Start: 31052, Stop: 30789, Start Num: 10 Candidate Starts for Scorpia\_44: (3, 31130), (Start: 10 @31052 has 32 MA's), (Start: 12 @31043 has 3 MA's), (15, 31022), (Start: 21 @31001 has 2 MA's), (35, 30884), (36, 30860), Gene: Snickers\_50 Start: 32282, Stop: 32034, Start Num: 11 Candidate Starts for Snickers\_50: (Start: 11 @32282 has 80 MA's), (23, 32228), (29, 32165), (31, 32141), (33, 32132), (37, 32084), (38, 32069), Gene: SoYo\_50 Start: 32220, Stop: 31972, Start Num: 11 Candidate Starts for SoYo\_50: (Start: 11 @32220 has 80 MA's), (23, 32166), (29, 32103), (31, 32079), (33, 32070), (37, 32022), (38, 32007), Gene: SoilDragon\_50 Start: 31756, Stop: 31508, Start Num: 11 Candidate Starts for SoilDragon\_50: (Start: 11 @31756 has 80 MA's), (23, 31702), (24, 31699), (29, 31639), (31, 31615), (33, 31606), (37, 31558), (38, 31543), Gene: Soshari\_52 Start: 32335, Stop: 32087, Start Num: 11

Candidate Starts for Soshari\_52: (Start: 11 @32335 has 80 MA's), (23, 32281), (29, 32218), (31, 32194), (33, 32185), (37, 32137), (38, 32122),

Gene: Spike509\_50 Start: 32336, Stop: 32088, Start Num: 11 Candidate Starts for Spike509\_50: (Start: 11 @32336 has 80 MA's), (23, 32282), (29, 32219), (31, 32195), (33, 32186), (37, 32138), (38, 32123),

Gene: Stagni\_50 Start: 32311, Stop: 32063, Start Num: 11 Candidate Starts for Stagni\_50: (Start: 11 @32311 has 80 MA's), (23, 32257), (29, 32194), (31, 32170), (33, 32161), (37, 32113), (38, 32098),

Gene: StepMih\_50 Start: 32302, Stop: 32054, Start Num: 11 Candidate Starts for StepMih\_50: (Start: 11 @32302 has 80 MA's), (23, 32248), (29, 32185), (31, 32161), (33, 32152), (37, 32104), (38, 32089),

Gene: Swirley\_43 Start: 31587, Stop: 31324, Start Num: 10 Candidate Starts for Swirley\_43: (Start: 10 @31587 has 32 MA's), (Start: 12 @31578 has 3 MA's), (Start: 21 @31536 has 2 MA's), (26, 31506), (30, 31452), (35, 31419), (37, 31386),

Gene: SydNat\_42 Start: 31777, Stop: 31514, Start Num: 10 Candidate Starts for SydNat\_42: (Start: 10 @31777 has 32 MA's), (Start: 12 @31768 has 3 MA's), (Start: 21 @31726 has 2 MA's), (26, 31696), (30, 31642), (35, 31609), (37, 31576),

Gene: Takoda\_37 Start: 28367, Stop: 28095, Start Num: 7 Candidate Starts for Takoda\_37: (Start: 7 @28367 has 12 MA's), (19, 28301), (36, 28151), (39, 28115),

Gene: Tarynearal\_39 Start: 31029, Stop: 30766, Start Num: 10 Candidate Starts for Tarynearal\_39: (Start: 10 @31029 has 32 MA's), (Start: 12 @31020 has 3 MA's), (Start: 21 @30978 has 2 MA's), (26, 30948), (30, 30894), (35, 30861), (37, 30828),

Gene: Taurus\_51 Start: 32308, Stop: 32060, Start Num: 11 Candidate Starts for Taurus\_51: (Start: 11 @32308 has 80 MA's), (23, 32254), (29, 32191), (31, 32167), (33, 32158), (37, 32110), (38, 32095),

Gene: Theia\_38 Start: 31043, Stop: 30789, Start Num: 12 Candidate Starts for Theia\_38: (Start: 10 @31052 has 32 MA's), (Start: 12 @31043 has 3 MA's), (13, 31034), (18, 31013), (Start: 21 @31001 has 2 MA's), (30, 30917), (35, 30884), (37, 30851),

Gene: Tiffany\_50 Start: 32194, Stop: 31946, Start Num: 11 Candidate Starts for Tiffany\_50: (Start: 11 @32194 has 80 MA's), (23, 32140), (29, 32077), (31, 32053), (33, 32044), (37, 31996), (38, 31981),

Gene: Tiger\_39 Start: 30576, Stop: 30322, Start Num: 12 Candidate Starts for Tiger\_39: (Start: 10 @30585 has 32 MA's), (Start: 12 @30576 has 3 MA's), (13, 30567), (18, 30546), (Start: 21 @30534 has 2 MA's), (30, 30450), (35, 30417), (37, 30384),

Gene: Timshel\_45 Start: 33822, Stop: 33541, Start Num: 5 Candidate Starts for Timshel\_45: (1, 33957), (Start: 5 @33822 has 3 MA's), (16, 33759), (27, 33702), (29, 33672), (39, 33564),

Gene: UnionJack\_41 Start: 30553, Stop: 30302, Start Num: 10 Candidate Starts for UnionJack\_41: (2, 30643), (3, 30631), (Start: 10 @30553 has 32 MA's), (Start: 12 @30544 has 3 MA's), (Start: 21 @30502 has 2 MA's), (26, 30472), (30, 30418), (35, 30385), (37, 30352),

Gene: Vix\_50 Start: 32391, Stop: 32143, Start Num: 11 Candidate Starts for Vix\_50: (Start: 11 @32391 has 80 MA's), (23, 32337), (29, 32274), (31, 32250), (33, 32241), (37, 32193), (38, 32178),

Gene: Watson\_50 Start: 32300, Stop: 32052, Start Num: 11 Candidate Starts for Watson\_50: (Start: 11 @32300 has 80 MA's), (23, 32246), (29, 32183), (31, 32159), (33, 32150), (37, 32102), (38, 32087),

Gene: Wooldri\_52 Start: 32220, Stop: 31972, Start Num: 11 Candidate Starts for Wooldri\_52: (Start: 11 @32220 has 80 MA's), (23, 32166), (29, 32103), (31, 32079), (33, 32070), (37, 32022), (38, 32007),

Gene: Yogi\_37 Start: 28368, Stop: 28096, Start Num: 7 Candidate Starts for Yogi\_37: (Start: 7 @28368 has 12 MA's), (19, 28302), (36, 28152), (39, 28116),

Gene: Yoncess\_37 Start: 28369, Stop: 28097, Start Num: 7 Candidate Starts for Yoncess\_37: (Start: 7 @28369 has 12 MA's), (19, 28303), (36, 28153), (39, 28117),

Gene: Zetzy\_49 Start: 31871, Stop: 31623, Start Num: 11 Candidate Starts for Zetzy\_49: (Start: 11 @31871 has 80 MA's), (23, 31817), (27, 31784), (29, 31754), (31, 31730), (33, 31721), (37, 31673), (38, 31658),

Gene: Zolita\_41 Start: 31781, Stop: 31518, Start Num: 10 Candidate Starts for Zolita\_41: (Start: 10 @31781 has 32 MA's), (Start: 12 @31772 has 3 MA's), (Start: 21 @31730 has 2 MA's), (26, 31700), (30, 31646), (35, 31613), (37, 31580),